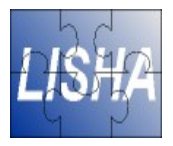

### **System Programming**

#### **The SPIM S20 MIPS Simulator**

#### Hugo Marcondes

hugom@lisha.ufsc.br http://www.lisha.ufsc.br/~hugom

#### Sep 2006

#### **SPIM S20**

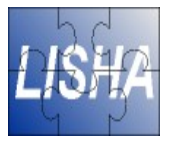

- MIPS R2000/R3000 simulator
	- Ignores cache and memory latency
	- Ignores delay of operations (multiplies/divides)
	- Expands pseudo instructions to real machine instructions
	- Self contained system
		- Support of few Operating System services
		- Basic I/O (console)
	- Compilation not necessary
		- Directly interprets assembly

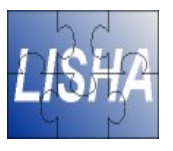

# **Installing SPIM S20**

- The source code is available on the class homepage
- Already installed on Lab computers
- **Dependencies** 
	- Bison: parser generator
	- Flex: lexical analyzer generator
	- Xaw3d: graphical library (X Window version)

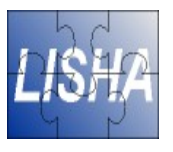

# **Running the Simulator**

- Uust run command spim
- Some useful flags
	- $-bare:$  simulate without pseudo-instructions and additional addressing modes
	- $-a$  sm: simulate the virtual MIPS machine (default)
	- $-file:$  Load and execute the assembly code in file
	- $-e f$ : Specify the exception handler assembler file

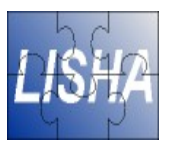

# **Running an Application**

- Application
	- Calculates the mean value of an integer array in memory
- Simulation

spim -file lab01.asm

- Or
	- 1) Run Spim: spim
	- 2) Load application: (spim) read "lab01.asm"
	- 3) Start the execution of application:  $run$

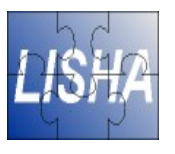

# **Inspecting Programs Data**

#### ■ Registers

- All: (spim) print\_all\_regs [hex]
- **Integer register N:** (spim) print \$N
- **Floating point register N:** (spim) print \$fN
- Application Symbols (spim) print\_symbols

#### ■ Memory

(spim) print <ADDR>

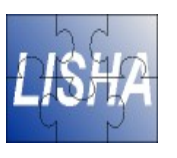

# **Step by Step and Breakpoints**

- $\blacksquare$  Executing a program step by step (spim) step [N] (N is the number of instructions to run)
	- Leaving step-by-step mode (spim) continue
- Breakpoints
	- Define points on execution flow that stops the simulation and enter in "step" mode
		- Set breakpoint: (spim) breakpoint <addr>
		- Delete breakpoint (spim) delete <addr>
		- List Breakpoints: (spim) list

#### **User Interfaces**

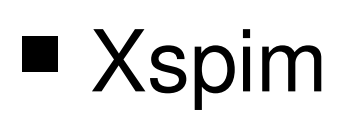

- X Window Graphical Interface
- Provides a operation to change the values of registers/memory locations

**PCSpim** 

- Windows version of SPIM
- Tutorial available at

http://www.inf.ufsc.br/~cancian/personal/arquitetura.html

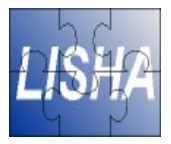

# **System Programming The SPIM Assembler**

#### Hugo Marcondes

hugom@lisha.ufsc.br http://www.lisha.ufsc.br/~hugom

Sep 2006

# **MIPS Register Usage**

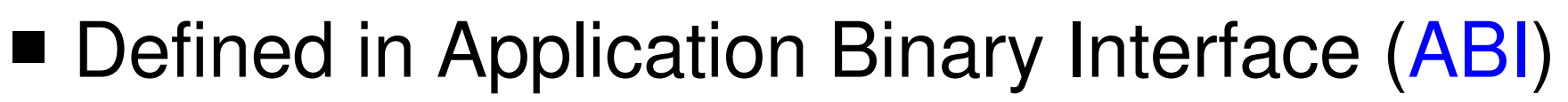

• Low-level interface between Application and Operating System

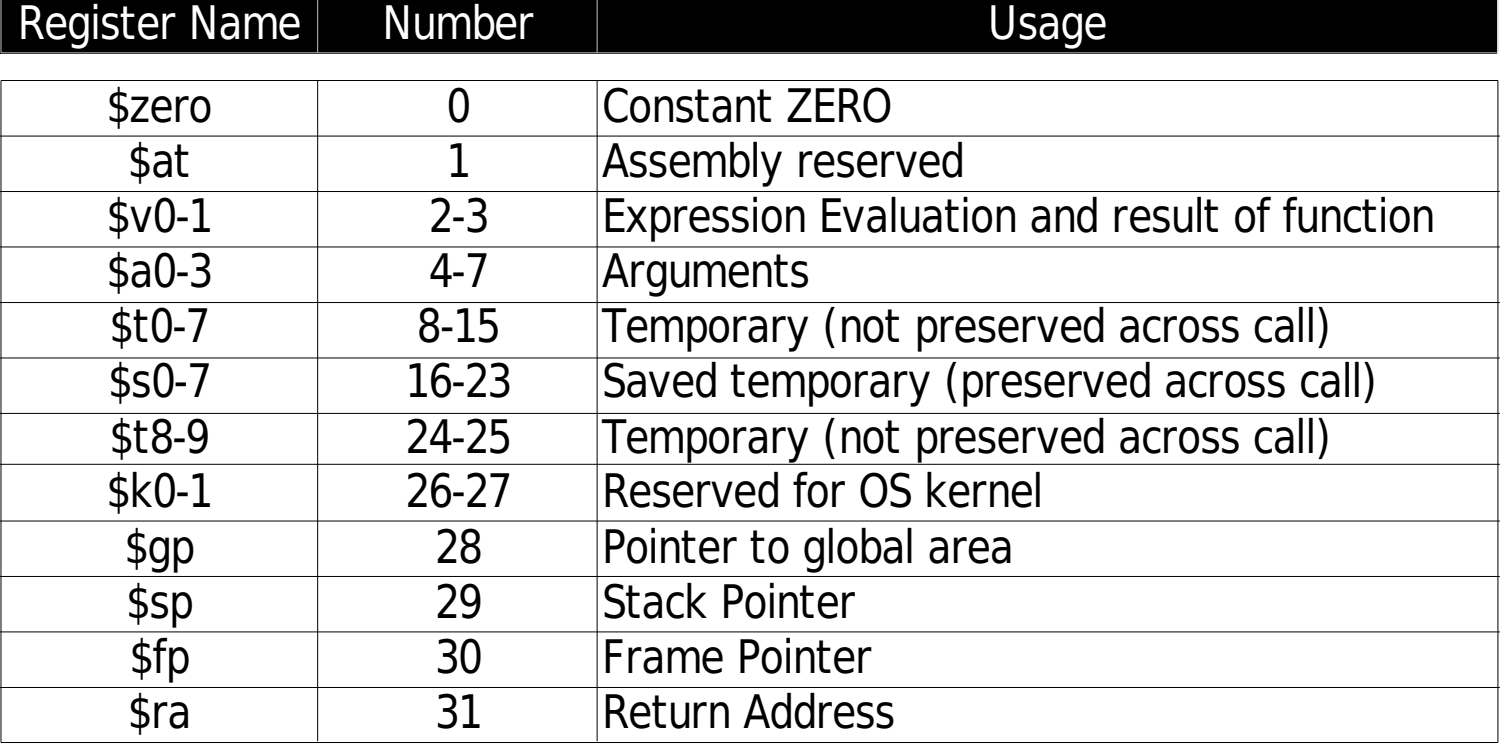

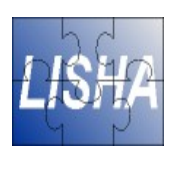

#### **SPIM Assembler Directives**

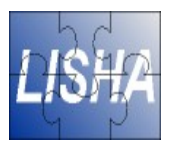

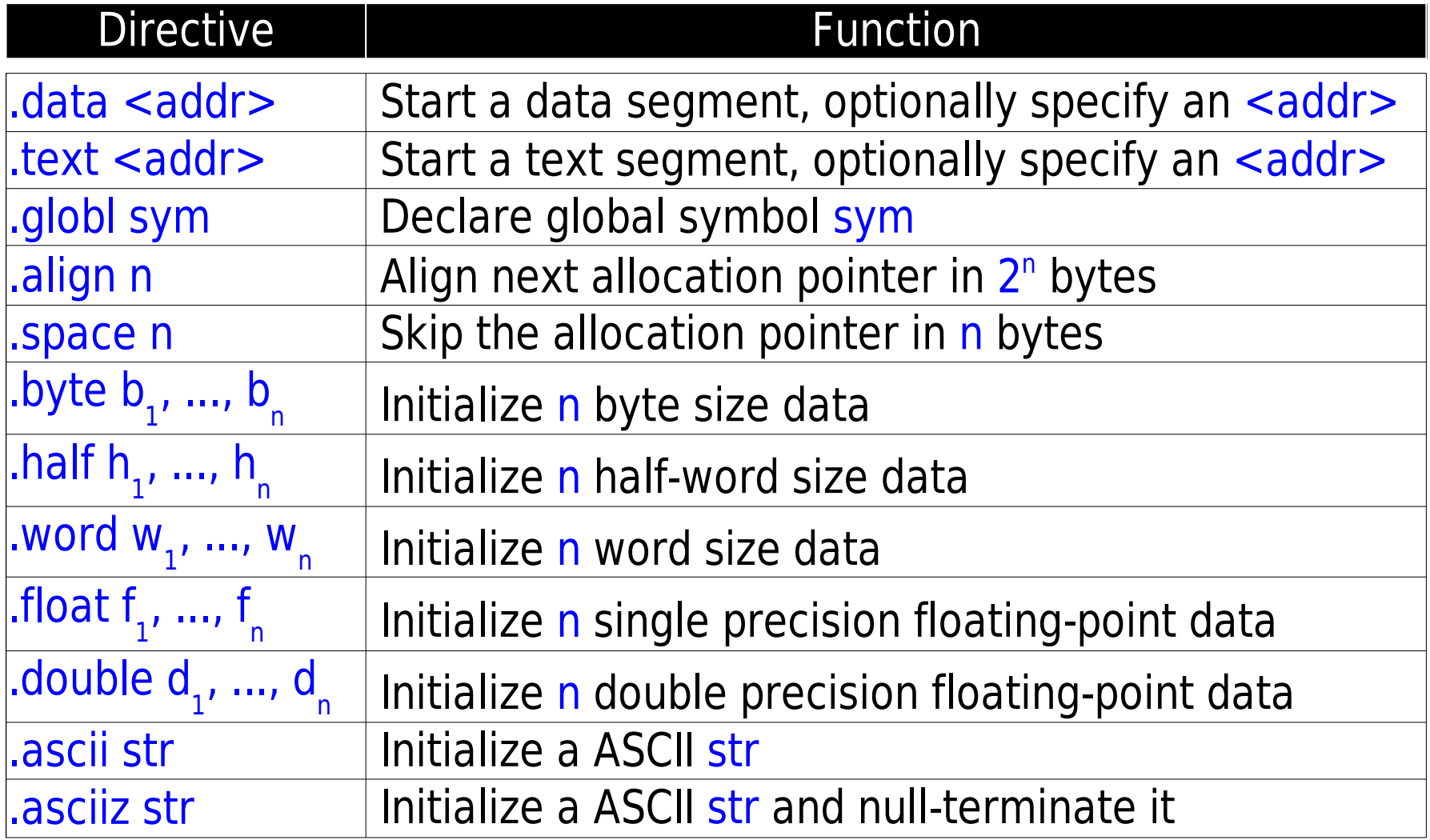

# **MIPS Architecture**

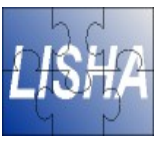

- Load/Store Architecture
- Bare machine provides only imm(register) for memory addressing
- Pseudo-instructions supports more 5 memoryaddressing mode

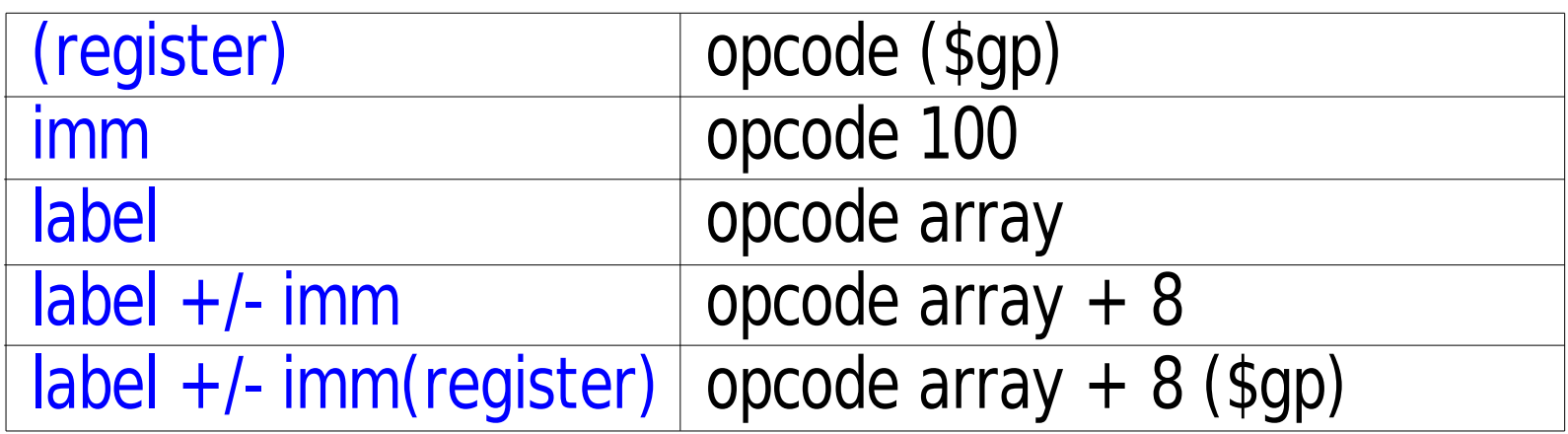

■ Move data between registers

Data Movement move rd, rs  $rd < -rs$ 

#### ■ Use

Move temporary register to a specific purpose register

Eg. Function arguments

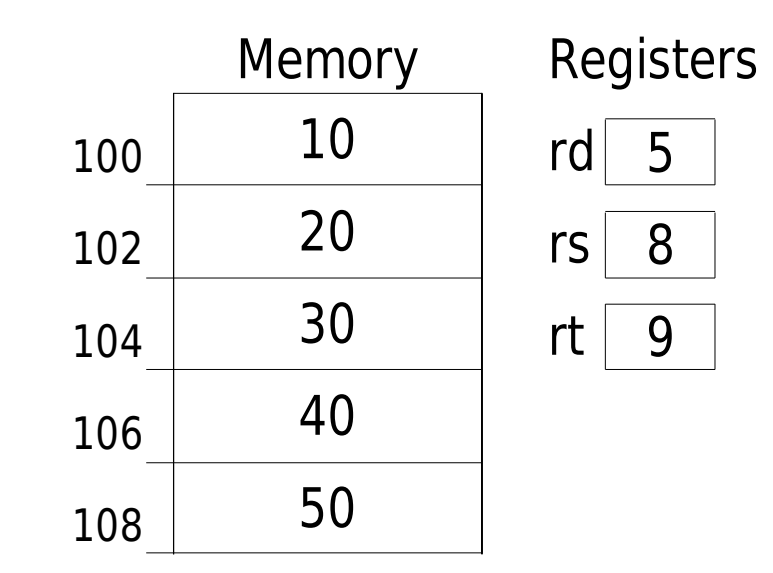

■ Move data between registers

Data Movement move rd, rs  $rd < -rs$ 

#### ■ Use

Move temporary register to a specific purpose register

Eg. Function arguments

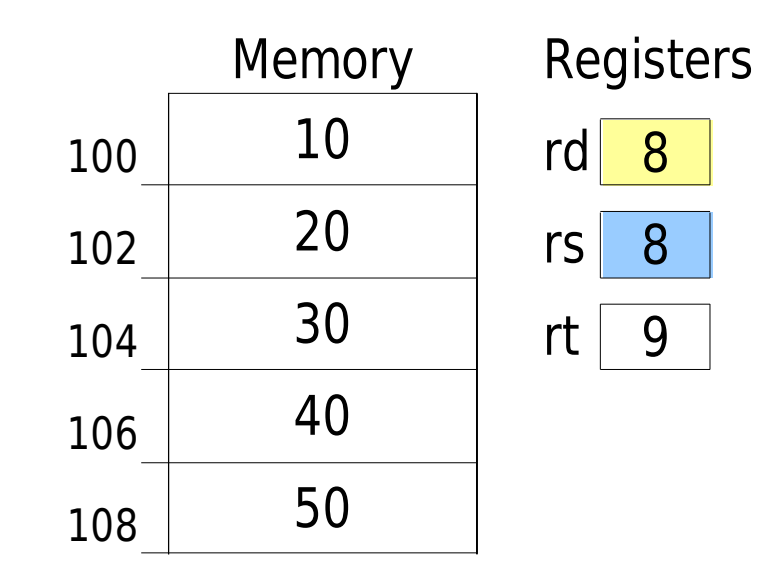

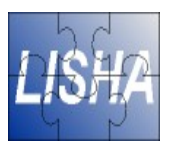

- Sum data in registers
- $\blacksquare$  Use Basic calculations
- Related Opcodes addu – ADD Unsigned Do not generate a overflow exception

Sum Data add rd, rs, rt  $rd < rs + rt$ 

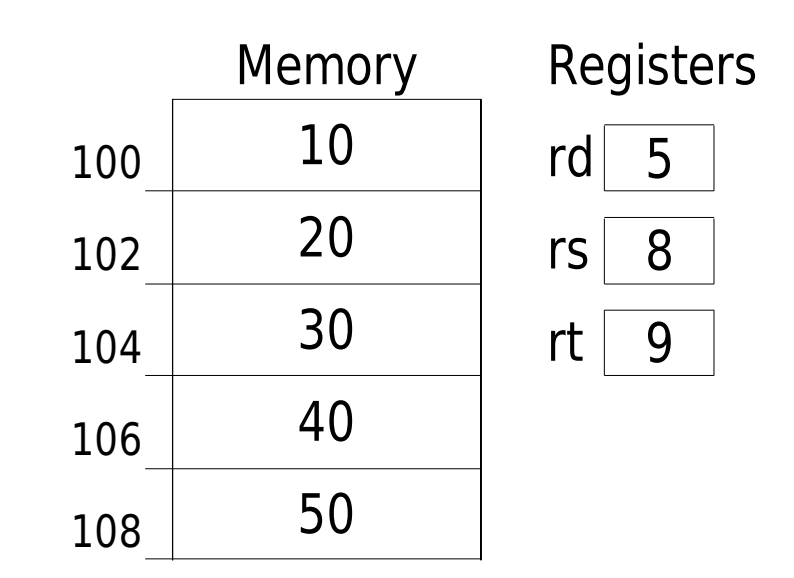

- Sum data in registers
- $\blacksquare$  Use Basic calculations
- Related Opcodes addu – ADD Unsigned Do not generate a overflow exception

Sum Data add rd, rs, rt  $rd < rs + rt$ 

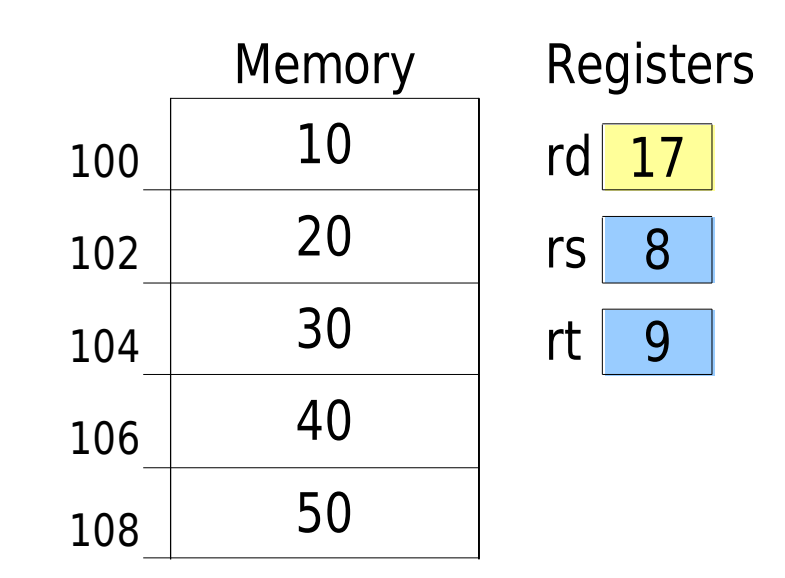

■ Sum data in register and a 16 bits value

Basic calculations

■ Related Opcodes

Do not generate a

overflow exception

**Unsigned** 

Initialization of values

addiu – ADD Immediate

Sum Data addi rt, rs, imm  $rt < rs + imm$ 

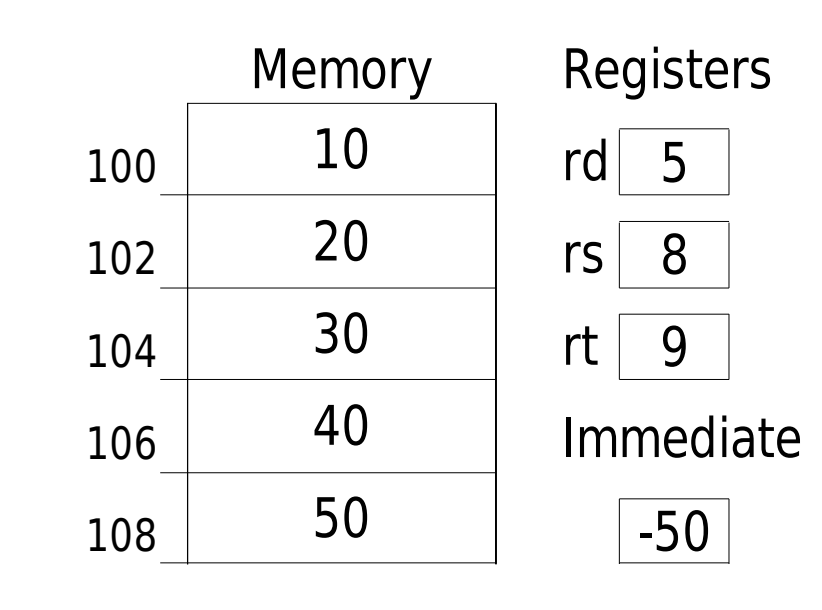

■ Use

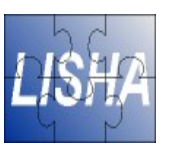

■ Sum data in register and a 16 bits value

Basic calculations

■ Related Opcodes

Do not generate a

overflow exception

**Unsigned** 

Initialization of values

addiu – ADD Immediate

Sum Data addi rt, rs, imm  $rt < rs + imm$ 

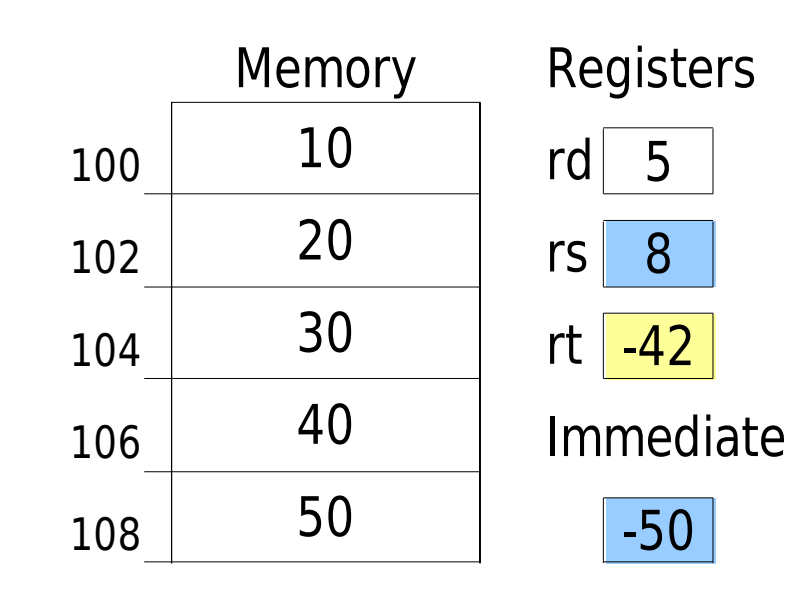

■ Use

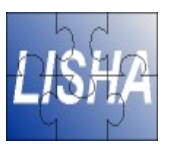

Load a 16 bits value in a register

Load Immediate li rt, imm  $rt$   $\leftarrow$  imm

- Use Initialization of values
- Related Opcodes lui – Load Upper Immediate rt  $\lt$ - imm  $\lt$  16

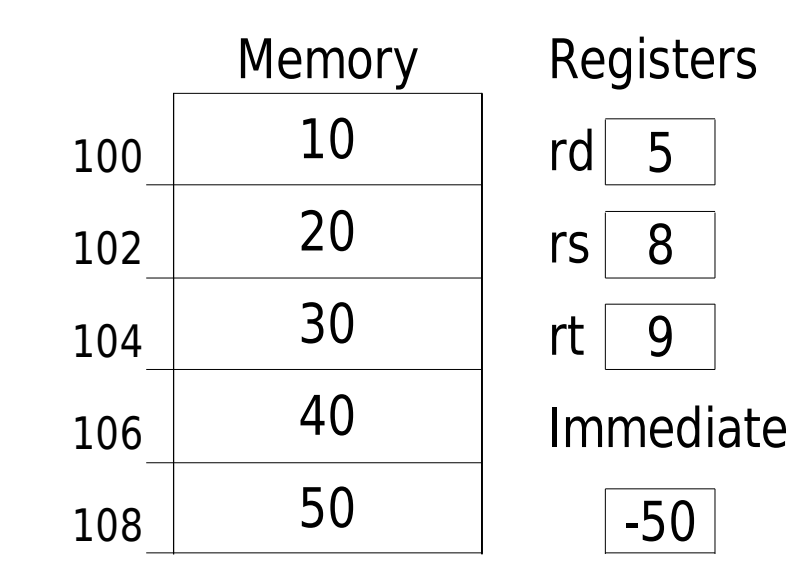

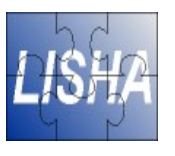

Load a 16 bits value in a register

Load Immediate li rt, imm  $rt$   $\leftarrow$  imm

- Use Initialization of values
- Related Opcodes lui – Load Upper Immediate rt  $\lt$ - imm  $\lt$  16

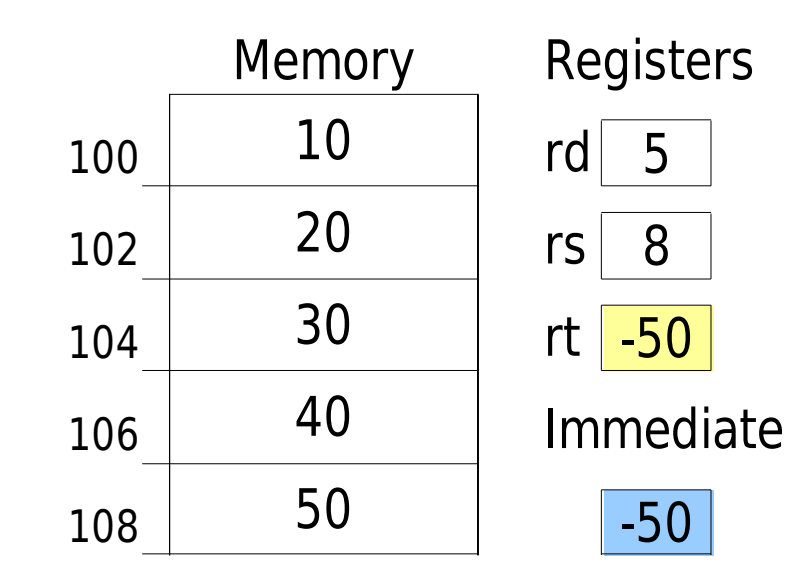

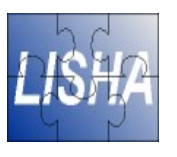

Load a 16 bits value in a register

Load Upper Immediate lui rt, imm rt  $\epsilon$ - imm  $\epsilon$  < 16

- Use Initialization of values
- Related Opcodes lui – Load Upper Immediate rt  $\lt$ - imm  $\lt$  16

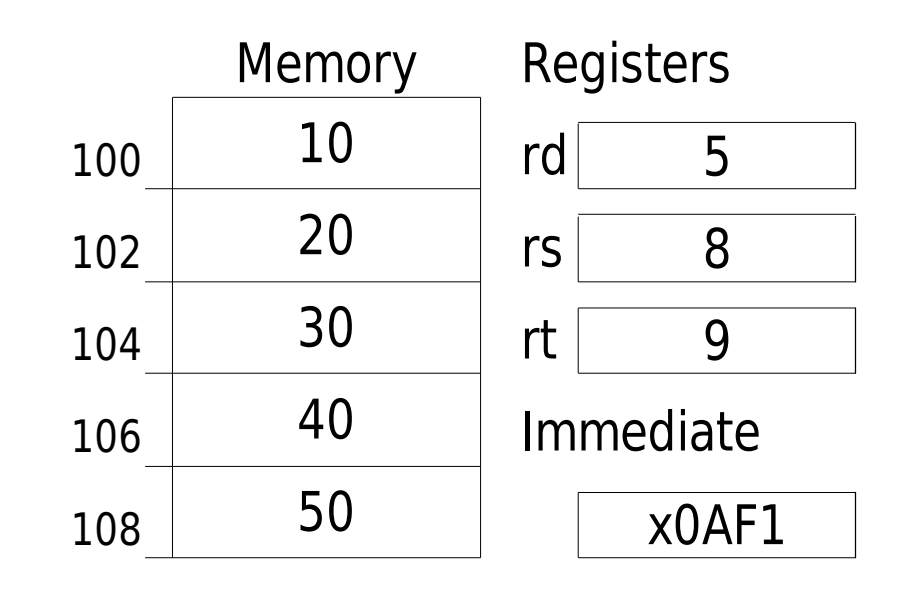

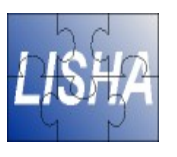

Load a 16 bits value in a register

Load Upper Immediate lui rt, imm rt  $\epsilon$ - imm  $\epsilon$  < 16

- Use Initialization of values
- Related Opcodes lui – Load Upper Immediate rt  $\lt$ - imm  $\lt$  16

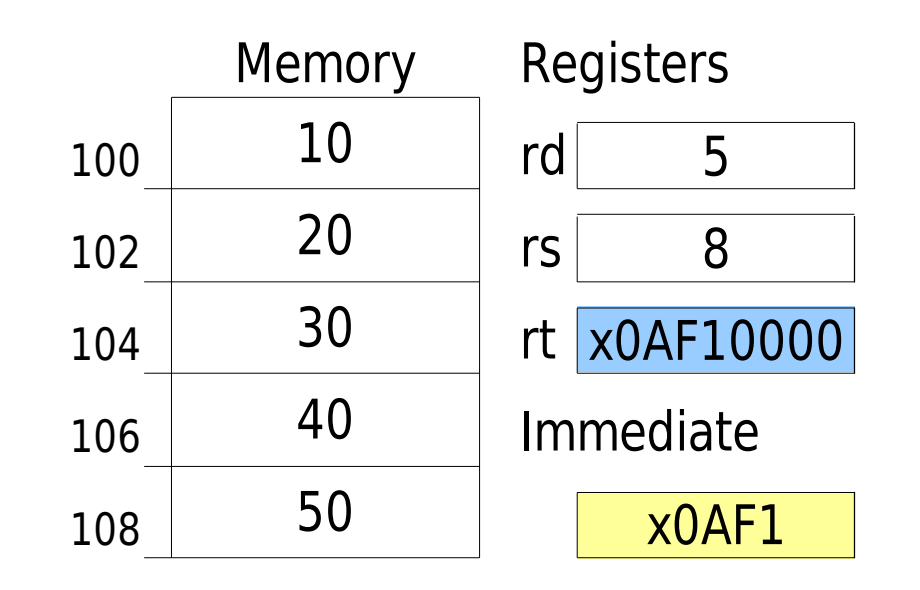

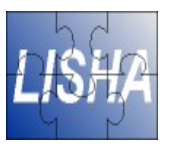

Load a 32 bits value in a register

Load Address la rt, value rt < value

■ Use Initialization of values

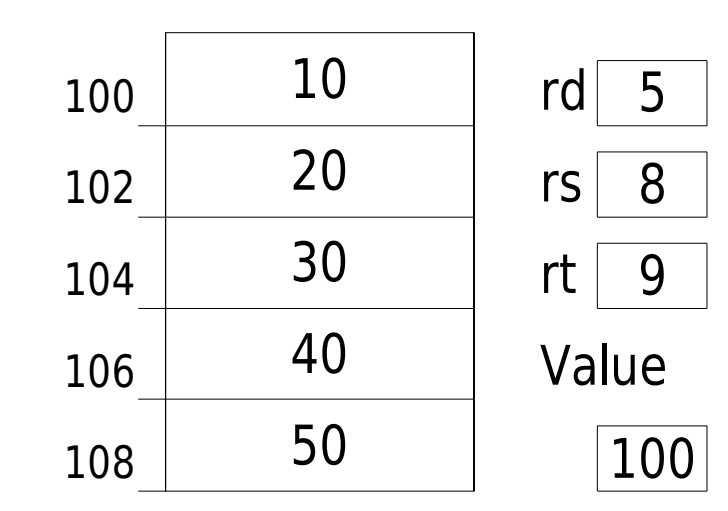

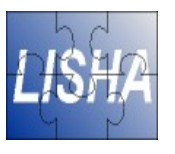

Load a 32 bits value in a register

Load Address la rt, value rt < value

■ Use Initialization of values

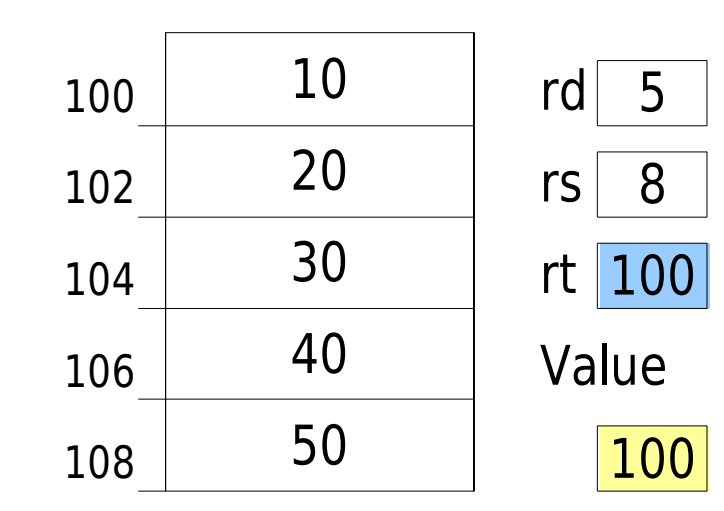

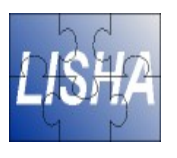

■ Load a word on memory to a register

Load Word lw rt, address rt <- M[address]

- Use Load data from memory
- Related Opcodes lb – Load byte lbu – Load byte unsigned  $lh -$  Load Half-Word Ihu – Load Half-Word unsigned Id – Load Double-Word

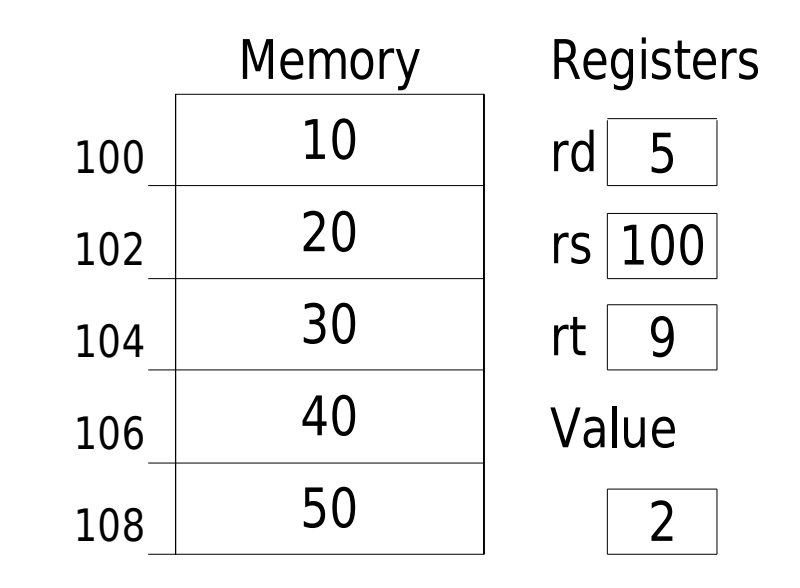

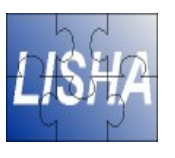

■ Load a word on memory to a register

Load Word lw rt, address rt <- M[address]

- Use Load data from memory
- Related Opcodes lb – Load byte lbu – Load byte unsigned  $lh -$  Load Half-Word Ihu – Load Half-Word unsigned Id – Load Double-Word

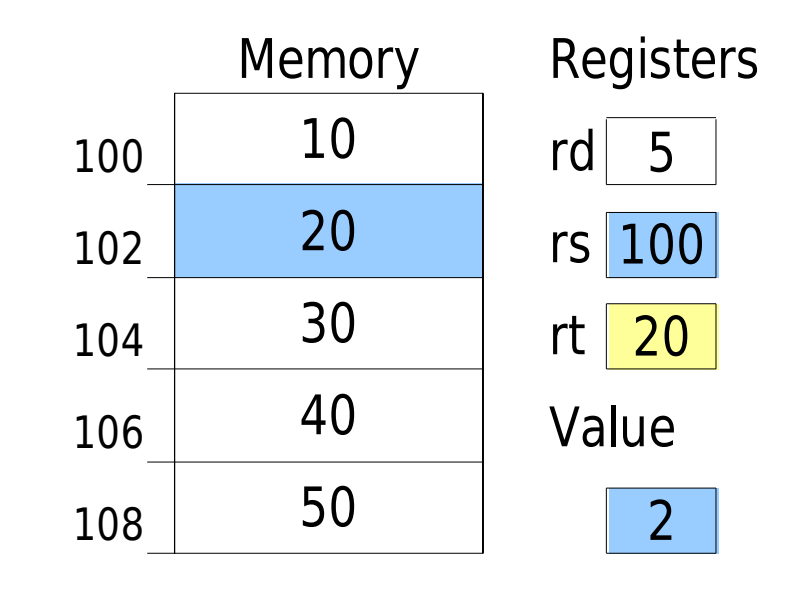

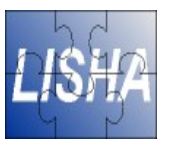

■ Store a word in a register in memory

- Use Store data in memory
- Related Opcodes sb – Load byte sh – Load Half-Word sd – Load Double-Word

Store Word sw rt, address M[address] <- rt

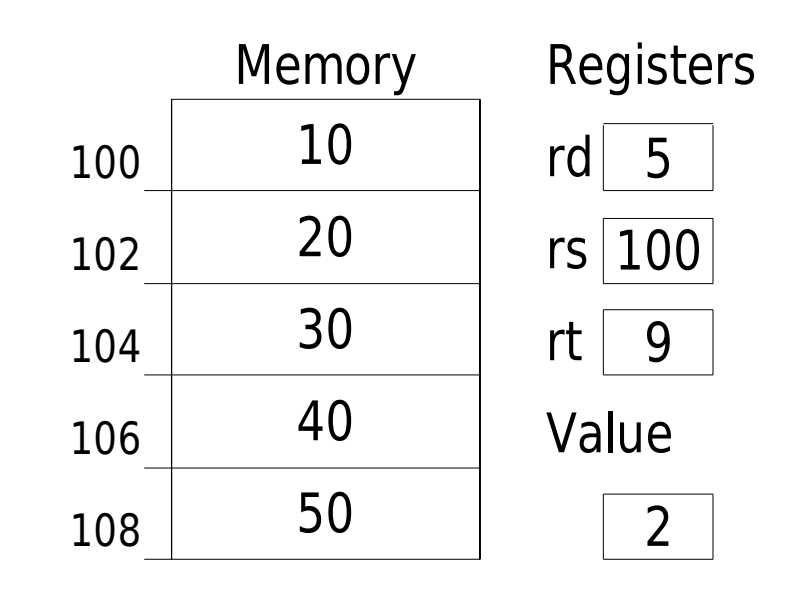

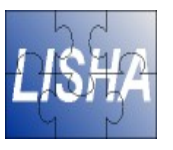

■ Store a word in a register in memory

- Use Store data in memory
- Related Opcodes sb – Load byte sh – Load Half-Word sd – Load Double-Word

Store Word sw rt, address M[address] <- rt

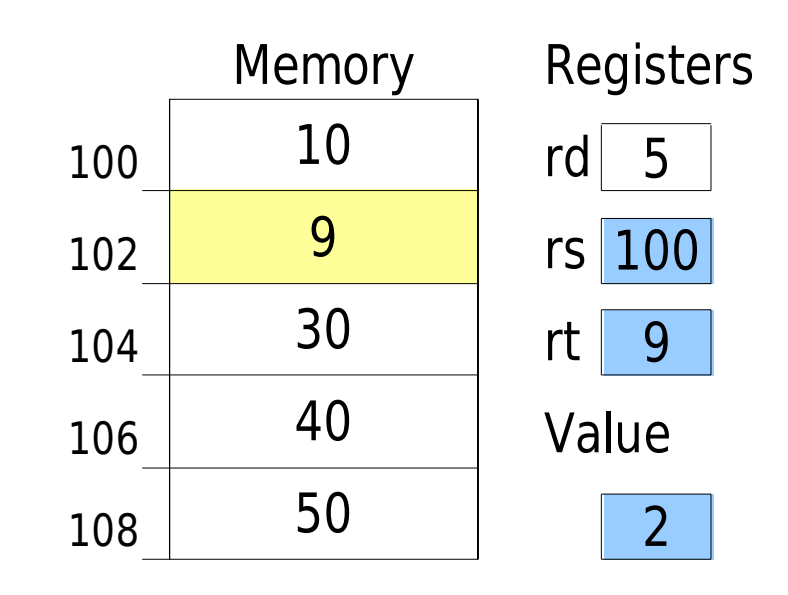

#### **SPIM Assembler Data Addressing Modes**

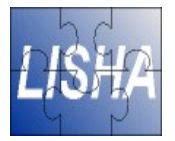

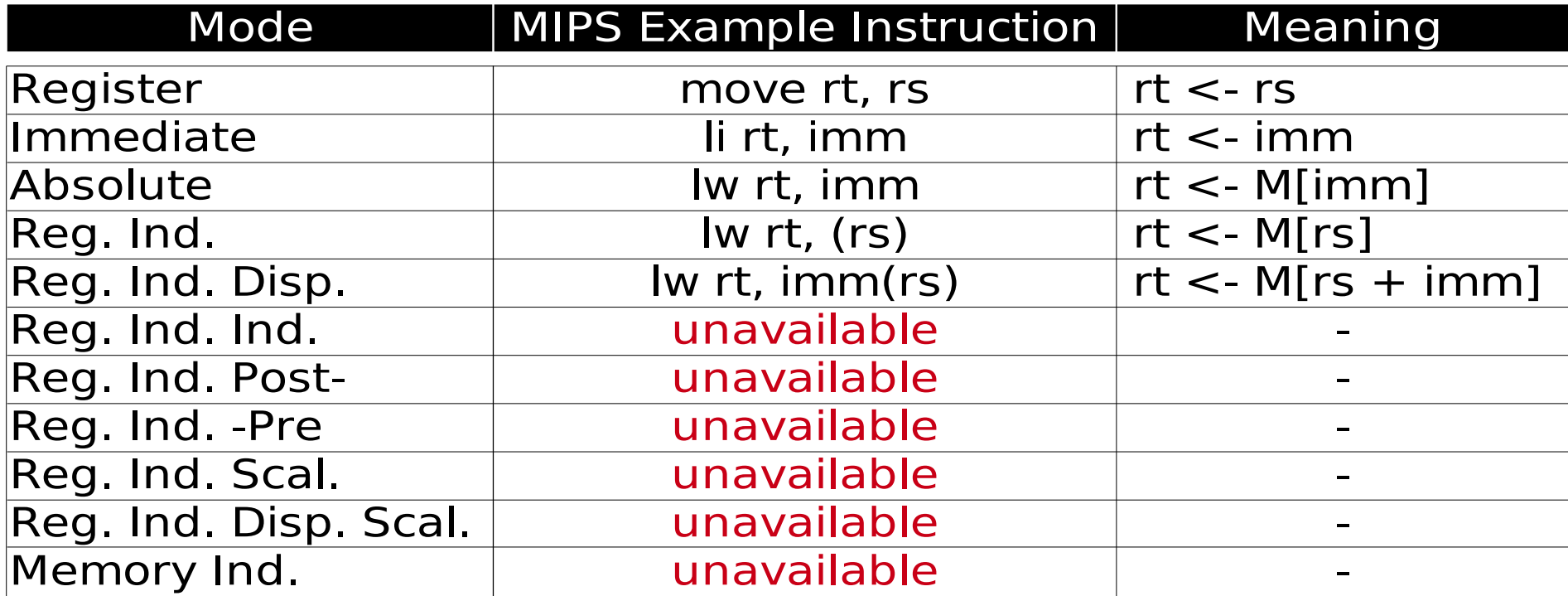